### **Calendar & Blog Update – Scope Summary**

- Calendar
  - PEC and others can post events to the calendar including
    - Paddling/boating opportunities
    - Training opportunities
    - Educational, community events and open houses
    - Stewardship events, cleanups
  - Icons to identify different types of events
  - PEC to have ability to modify, delete events
  - Required fields:
    - Organizer name/affiliation (event is informal paddle or organized through outfitter, organization)
    - Whether equipment is included
    - Cost, liability, transportation
    - Level of safety support offered/difficulty (ok for novices, experience needed, safety personnel available
    - RSVP (PEC doesn't handle cost or RSVP, must be done through organizer)
- Blog
  - Trip summaries
  - Suggested trips
  - News items

# **Calendar vs. Blog Vision**

- The website blog should inspire people to want to go on the river
- The website calendar should be the practical means of how they find out how to do it
  - A blog entry could contain the practical information, but if so, the blog should have an introductory paragraph about the event, and then a link to a "read more" for a complete description
- tidaltrail.org would not function to collect RSVPs those would go to the event organizer
- The calendar & blogs should both be home page menu options

## **Calendar Vision**

- Example of how the calendar is tied to a blog entry:
  - <u>http://pawatersheds.org/?m=20090621&cat=10</u>
- A goal of tidaltrail.org is not just to promote events on the river, but to provide a forum for helping to coordinate those events
- To that end, PEC's ideal vision for the calendar items more closely resembles that for Venture Outdoors:
  - <u>http://www.ventureoutdoors.org/Activities.aspx</u>
  - The calendar item links to a separate, slightly more "formal" detail description about the event
  - Their blog includes more post-event activities or brief descriptions of upcoming trips

## **Ideal Calendar/Blog Interactions**

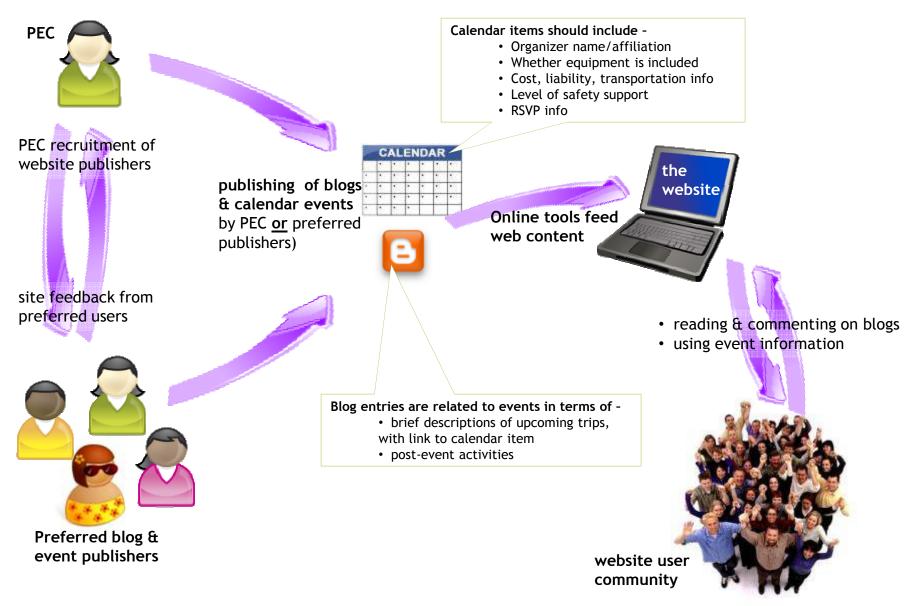

# **Blog Tags & Calendar Activity Types**

- Blog tags
  - Trip summary/exciting moment Point of interest (ecological, cultural or historic) – Trip suggestion – Safety consideration – News and events – Stewardship – Vendors, outfitters and equipment – Boating clubs – Interesting history – River heroes
- Calendar Activity Types
  - Paddling/kayaking Motor boating Sailing Fishing (from water or land) – Stewardship event – Community event – Water Trail meeting

### Idea A: Step 1 – Add Event Detail Page

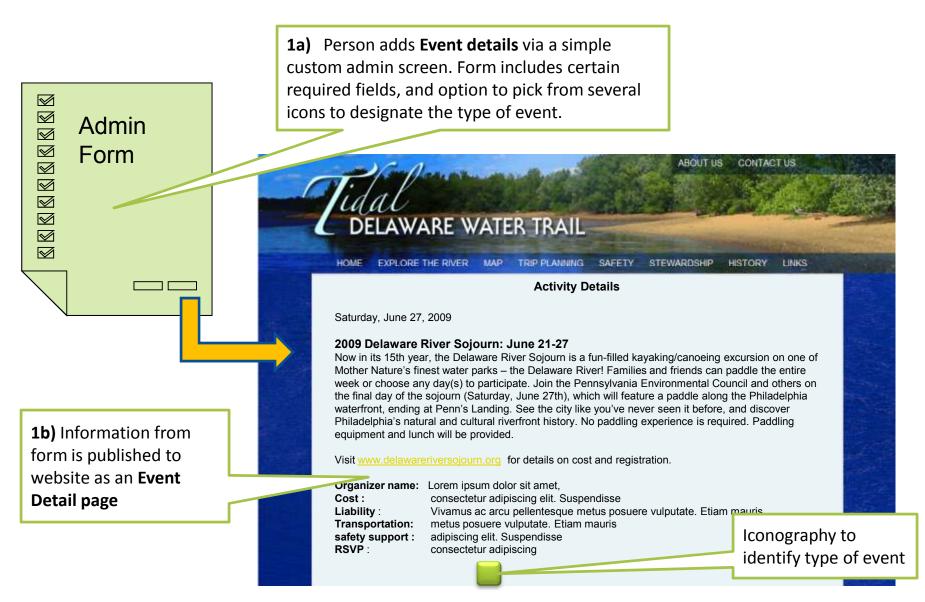

### Idea A: Step 2 – Add Google Calendar Item

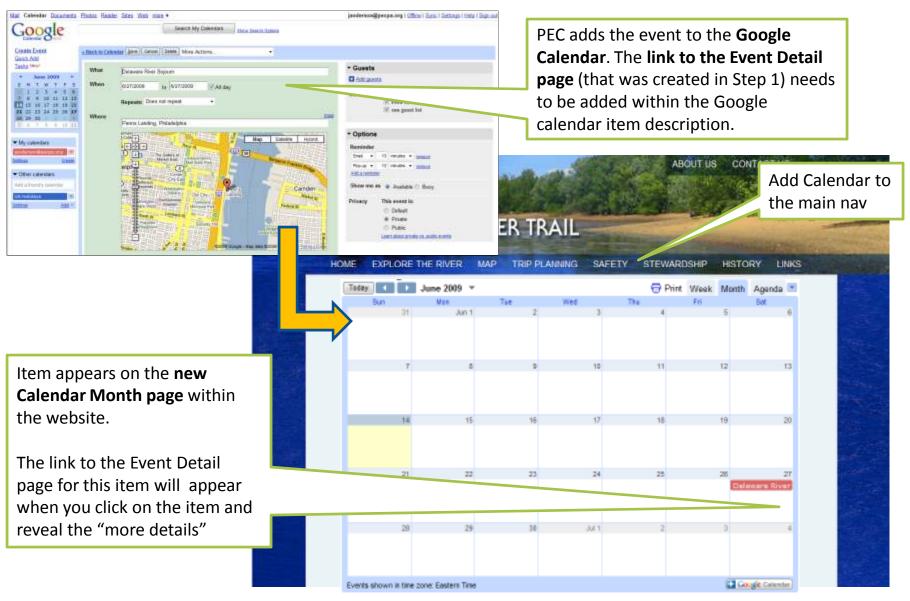

### Idea A: Step 3 – Add Related Blog entry

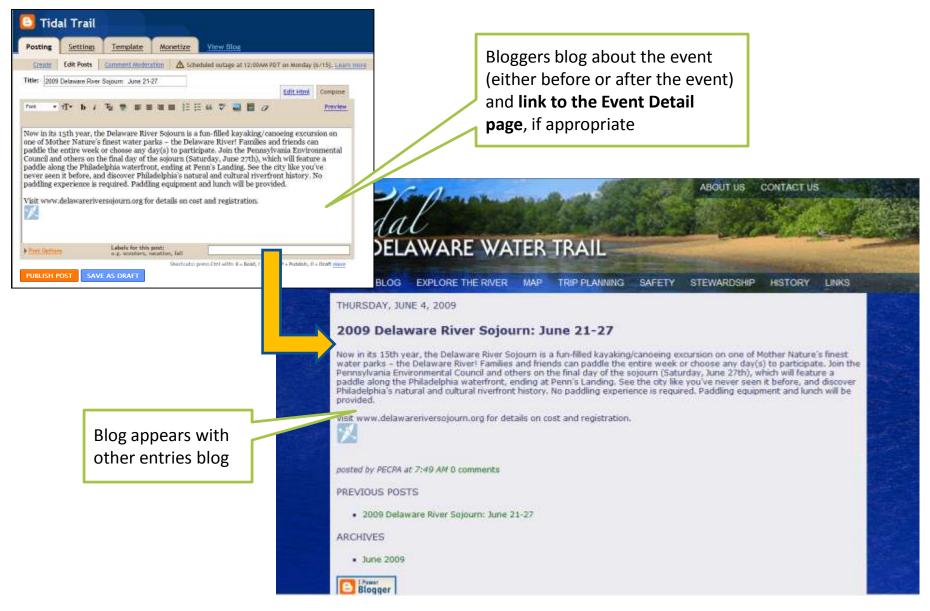

#### **Points of Interest Rating – Scope & Recommendation**

- Ratings Scope Rate POIs by adding to existing menu on "Explore the River" list
- Recommended Approach (for each POI category – Boat Access Point, Marina, or Historical/Cultural Site):
  - 1. Use the Name and Miles columns to access the Detail information screen
    - a) The **Detail** column will not be needed; in that space the ratings will be displayed.
  - 2. Add **Rating** column where the Detail column currently is
  - 3. Use a symbol (possibly a cross-hairs ↔) in a far left column, for the map centering functionality
  - 4. Add additional instruction above each list -

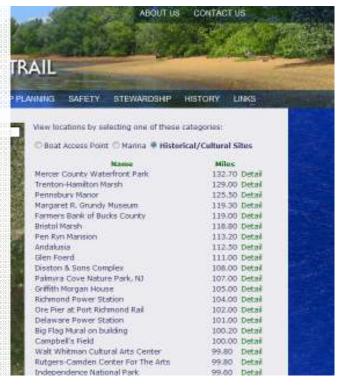

#### **Points of Interest Rating – mock-up**

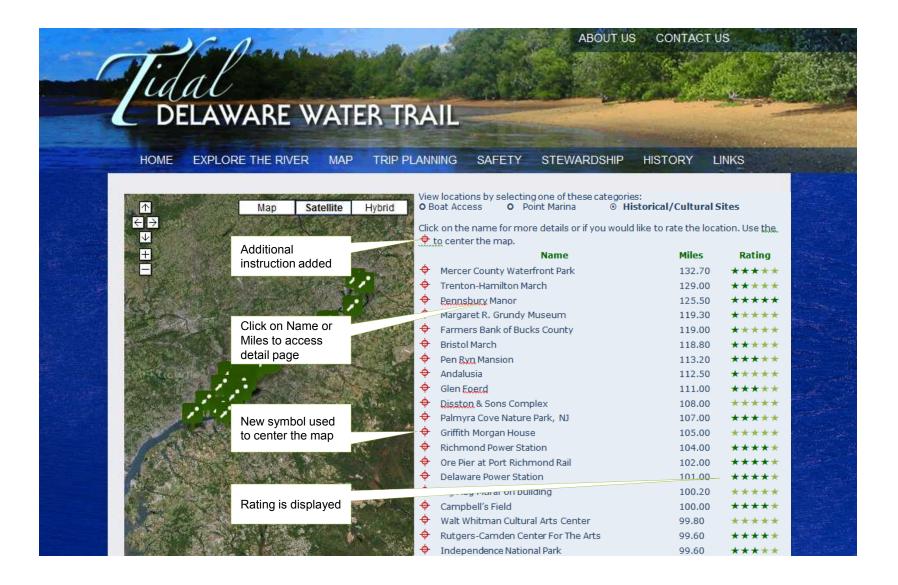

#### **Points of Interest Rating – mock-up**

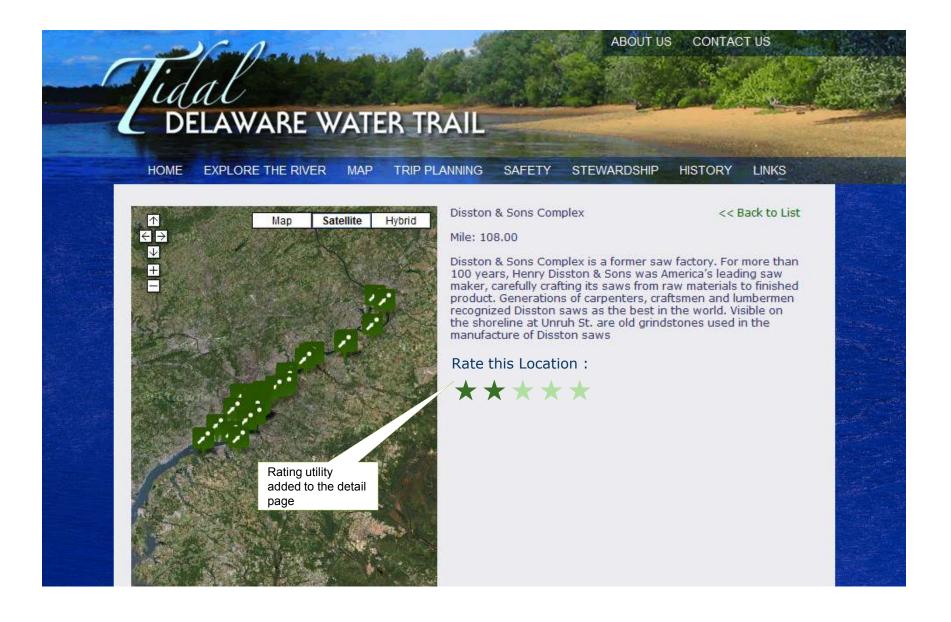